# **Consigli per un corretto utilizzo dell'APRS**

(APRS is a registered trademark of APRS Software and Bob Bruninga, WB4APR)

## **(Automatic Position Reporting Sistem)**

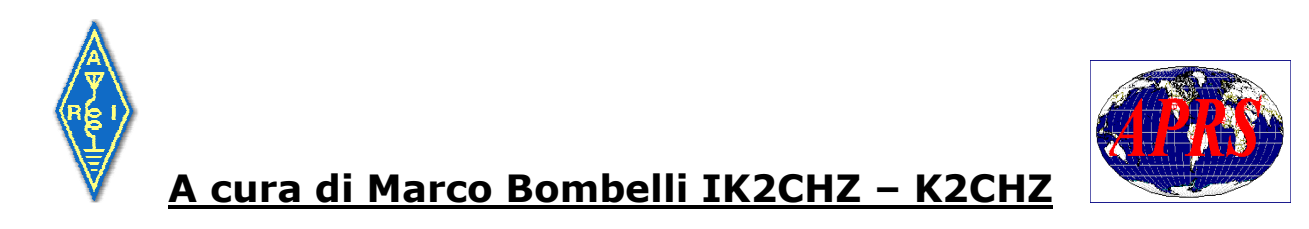

(Si auspica la massima diffusione di questo documento purché ne sia citato l'autore)

## **Premessa**

Credo sia doveroso ricordare prima di tutto due radioamatori che hanno fatto la storia dell'APRS. Senza di loro tutto questo non sarebbe possibile.

**Bob Bruninga WB4APR**, ingegnere della US Navy che ha inventato il sistema APRS. (http://cadigweb.ew.usna.edu/~bruninga/aprs.html)

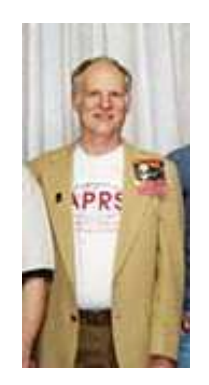

**Roger Barker G4IDE**, prematuramente scomparso l'8 settembre 2004 poco più che cinquantenne. Autore di UI-View. Il migliore e più sviluppato software per APRS. Ha lasciato un vuoto incolmabile.

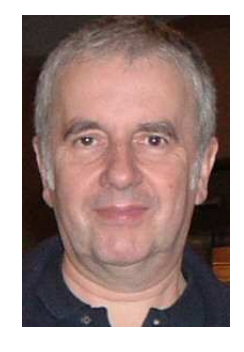

Qualche nota per quanto riguarda lo scrivente. Sono nato nel '59, abito a Crema (CR) e sono sposato con Cristiana IW2NVI – KC0QXT che è il mio "supporto morale" in tanti momenti della mia attività radio. Lavoro all'aeroporto di Linate nel settore operativo. Ho ottenuto il nominativo nel 1983 ed il mio interesse per la radio è sempre stato orientato verso le HF e la caccia al DX. Ho conseguito l' Honor Roll nel 2005 e nel 2006 ho raggiunto l'obiettivo di aver collegato e confermato tutte le entità DXCC. Nei primi anni 2000 ho sostenuto gli esami radioamatoriali USA ottenendo la Extra Class ed il nominativo K2CHZ. Nel 1999 ho iniziato ad interessarmi anche all' APRS. Sono stato una delle primissime stazioni APRS della Lombardia e credo di averlo sperimentato un po' in tutte le modalità: VHF, HF, internet, mobile (auto, moto, altro) e su piattaforme diverse: pc desktop, portatili e PDA. Ho realizzato le prime mappe per UI-View e dal novembre 2004 ho installato a casa mia una stazione meteorologica attiva H24 che trasmettere ininterrottamente i dati meteo APRS sia via radio che via internet. Dal novembre 2007 ho attivato un server TCP/RF che consente a chi si connette di fare APRS senza utilizzare RTX ( ik2chz.no-ip.biz:10152 ).

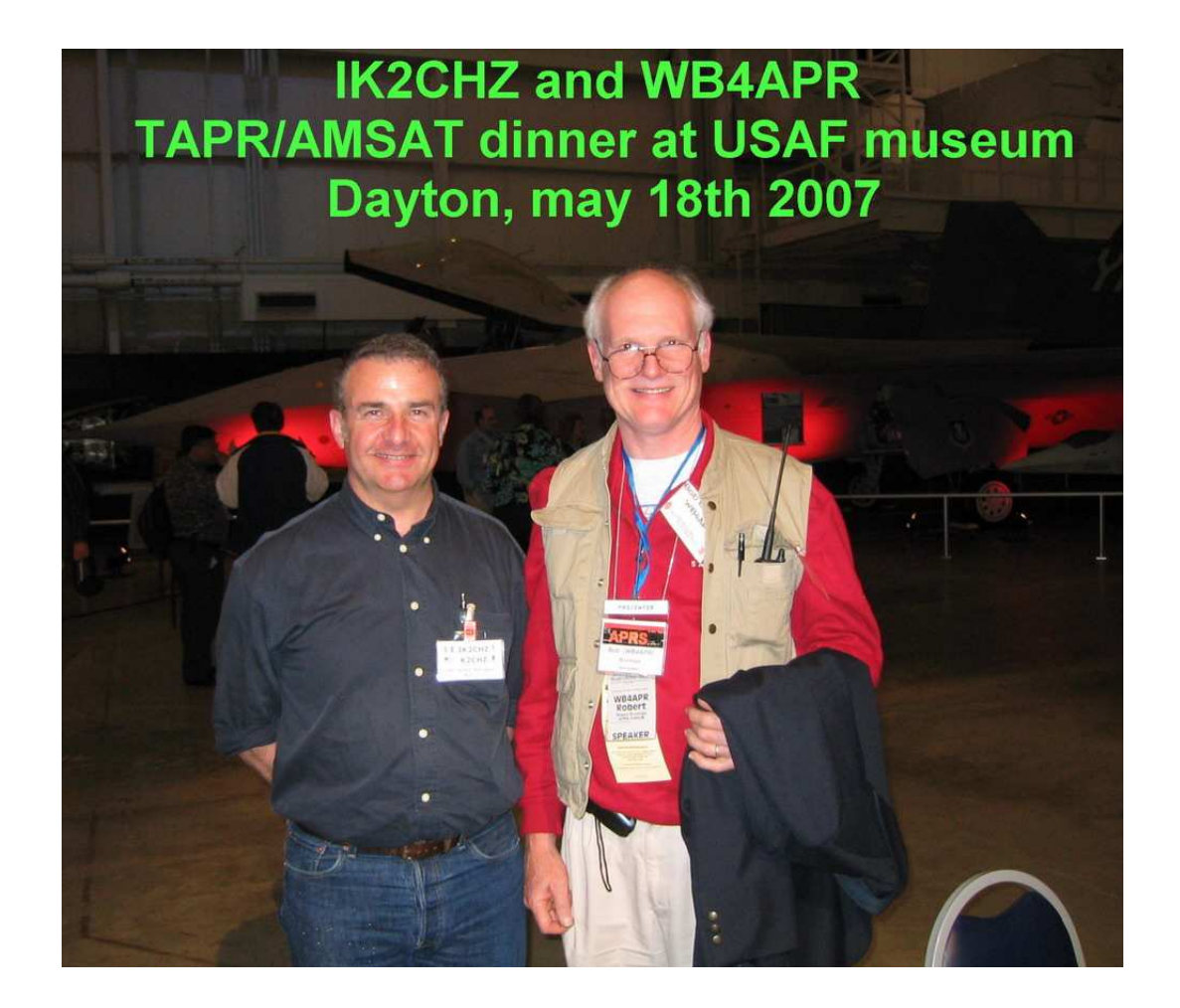

## **Introduzione**

Come è nato l'APRS?

Su come sia nato ho avuto la splendida occasione di chiederlo direttamente al suo inventore. Nel maggio 2007 sono finalmente riuscito a realizzare un sogno che inseguivo da anni: andare alla più grande manifestazione radioamatoriale del mondo a Dayton (Ohio - USA). Già due mesi prima di partire sapevo che la sera del venerdì presso il museo dell'Aviazione militare statunitense di Dayton (il più grande museo aeronautico del mondo) si sarebbe tenuta la cena del TAPR-AMSAT dove è consuetudine che partecipi anche Bob Bruninga WB4APR. Un mese prima mi ero già prenotato ed alla cena mi sono presentato a lui e gli ho fatto una piccola intervista. Bob è il classico tipo del professore universitario americano come si vede in alcuni film. Vestito sempre in modo "casual" con la giacca blu sopra il giubbino da pescatore. Mi ha spiegato che una notte in cui non riusciva a dormire voleva escogitare qualcosa per le assistenze radio in cui si potesse sapere dove si trovavano le stazioni e si è ispirato al suo nominativo per il nome: WB4APR Automatic Position Reporting System. I primi esperimenti sono dei primi anni '80 con computer come lo Z80 od il Commodore 64 in cui tutto consisteva nell'introdurre a mano le coordinate geografiche ricavate da una mappa in base alle posizioni comunicate via voce dalle stazioni. Il computer semplicemente le ordinava. Poi apparvero i primo GPS e quindi le stazioni comunicavano direttamente le coordinate. In seguito con l'avvento del pc in DOS grazie alla potenza di calcolo ed alla capacità grafiche incominciò a proiettare la posizione delle stazioni sul mappe molto grezze dove a malapena erano tracciati i confini dello stato, le autostrade e le statali. Con l'escalation nell'informatica è arrivato tutto il resto. L'APRS è stato presentato ufficialmente per la prima volta alla Conferenza sulle Comunicazioni Digitali della TAPR/ARRL (Tucson Amateur Packet Radio e Amateur Radio Relay Legue) nel 1992.

Bob mi ha anche spiegato come vede lui l'APRS, cioè un sistema trasversale a tutte le tecnologie radioamatoriali che consente un efficace scambio di informazioni a livello locale. Proprio per questo motivo lui stesso non condivide l'utilizzo di indirizzamenti di pacchetti con path molto lunghi (più di 3 o 4) in quanto in questo modo si forzerebbe l'APRS a fare quello che non può fare e per uno scopo che non gli è proprio.

Bob è stato molto disponibile, il giorno successivo ho seguito una sua conferenza molto interessante nell'ambito della "hamvention" con presenti circa 300 radioamatori.

Come funziona l'APRS?

E' un sistema di comunicazione che si basa sulla trasmissione di dati digitali che trasportano varie informazioni. I dati in formato AX.25 sono normalmente trasmessi via radio sulla frequenza 144.800 MHz con portante FM e modulazione AFSK 1200 Bd, il cosiddetto packet radio (Bell 103), ma in modalità non connessa e quindi senza la certezza che il destinatario riceva correttamente ciò che è stato trasmesso, ma proprio per questo motivo si ha la diffusione su vasta scala del segnale, il cosiddetto "broadcast". Più precisamente si tratta di pacchetti UI (Unnumbered Information) da qui il nome del programma più usato per l'APRS: UI-View.

Ecco come è strutturato un pacchetto AX.25:

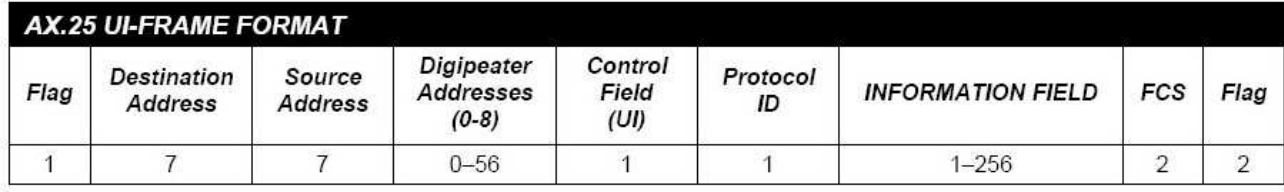

Ecco come è strutturato un pacchetto APRS:

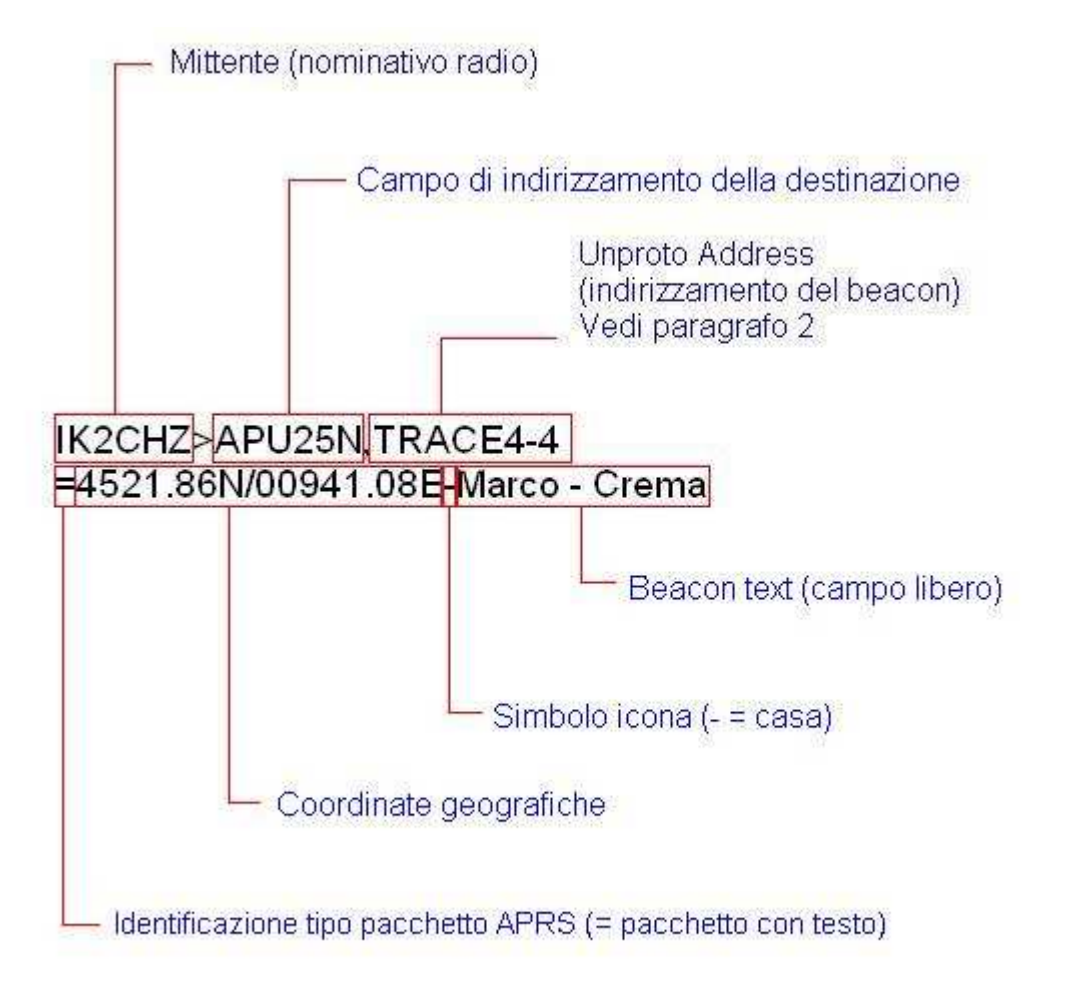

L' APRS serve a trasmettere dati di stazioni fisse, posizione di stazioni in movimento, dati meteo di stazioni meteorologiche, messaggi fra due o più stazioni, bollettini, avvisi, interrogazioni ad altre stazioni, ritrasmettere dati di altre stazioni.

Tutte queste informazioni sono visualizzabili su mappe geografiche o programmi cartografici permettendo così l'immediata visualizzazione della posizione delle stazioni.

Lo scopo principale dell'APRS è soprattutto di fornire informazioni in grandi aree locali e questo scambio di informazioni deve avvenire nel modo più affidabile possibile. L'APRS non è fatto per tentare le comunicazioni a grande distanza o i DX ma per un impiego tattico locale. La sua applicazione ideale è in campo di protezione civile. Citando l'inventore dell' APRS Bob Bruninga *"APRS is a real-time tactical digital communicatons protocol for exchanging information between a large number of stations covering a large (local) area. As a multi-user data network, it is quite different from conventional packet radio."* 

Da qui il mio intento di dare delle indicazioni sulla configurazione per fare in modo che sia davvero affidabile.

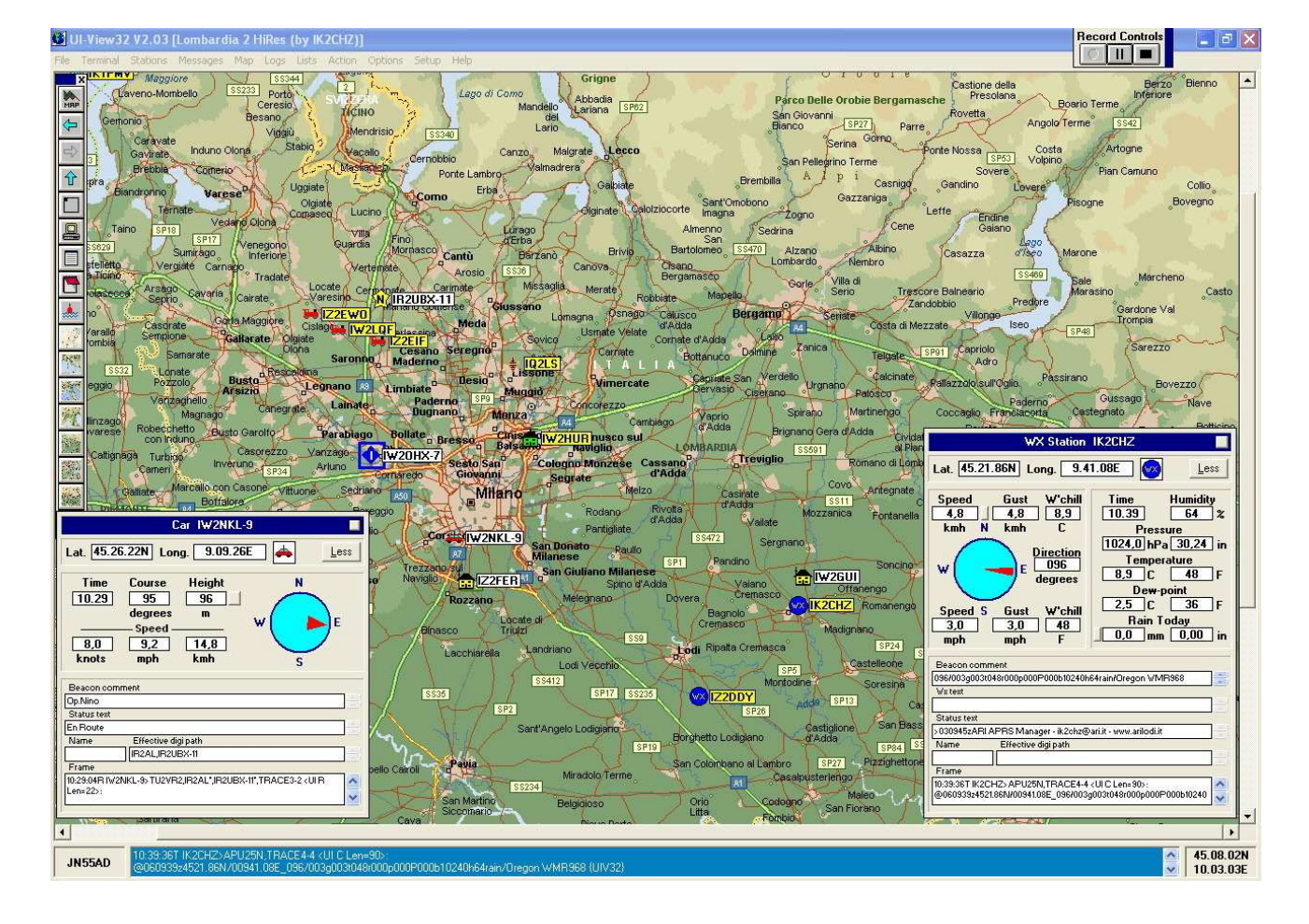

Una schermata di UI-View, il software principalmente usato:

#### **Cosa serve per fare APRS?**

- Per **stazione fissa** è necessario un computer, un TNC o un modem Baycom o anche la sola scheda audio del computer ed un normale RTX FM su 144.800 MHz. In alternativa al TNC e al RTX VHF si può utilizzare una radio dedicata con modem integrato come il Kenwood TH-D7, TM-D700, TM-D710 o TS-2000 collegati direttamente al computer tramite rs232.
- Per la **stazione mobile** serve un GPS con uscita NMEA 0183 rs232 seriale, un RTX dedicato per APRS come i Kenwood TH-D7, TM-D700, TM-D710 oppure un normale RTX FM su 144.800 ed un interfaccia tipo Tiny Trak od alcuni tipi di TNC.

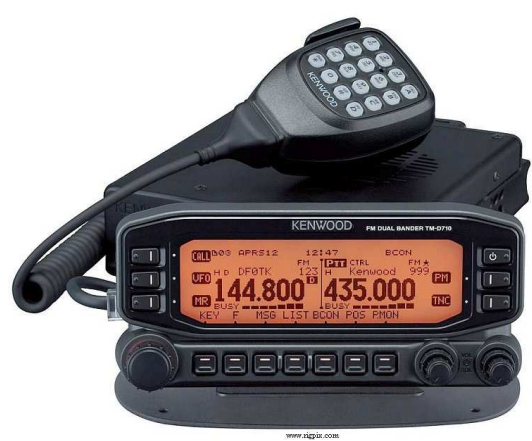

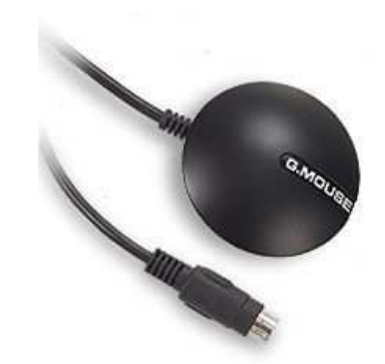

Kenwood TM-D710 GPS con uscita NMEA 0183

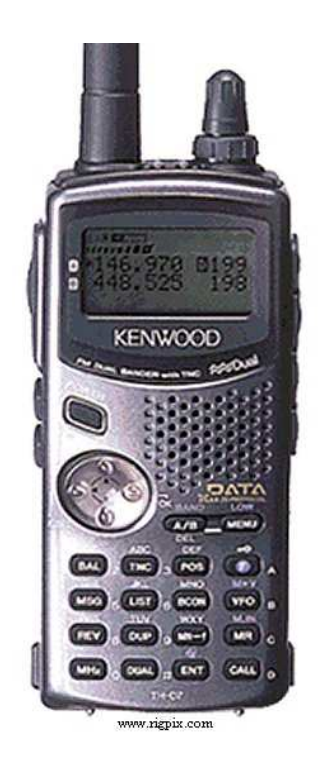

Kenwood TH-D7 Tiny Trak

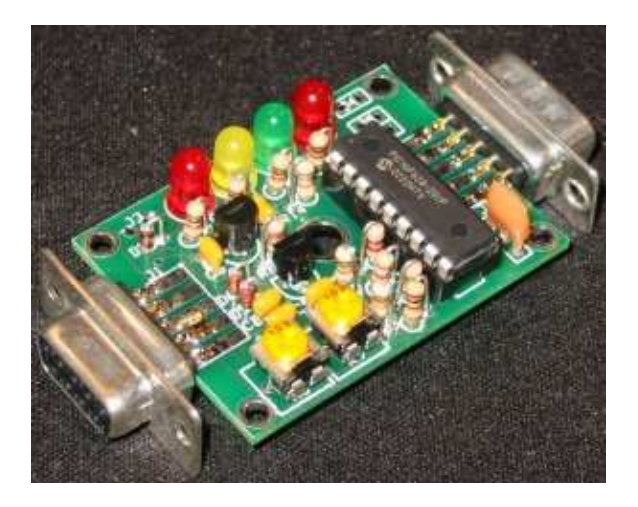

## **Considerazioni**

L'APRS è l'unica specializzazione radioamatoriale in cui tutti siamo sulla stessa frequenza (144.800 MHz) e dove si usano computer e apparati che una volta configurati continuano a trasmettere senza l'intervento dell'operatore. A differenza di tutte le altre attività radioamatoriali non è possibile fare QSY se ci sono situazioni che non permettono il normale svolgimento del traffico. Ne consegue che è importantissimo OSSERVARE le REGOLE per non penalizzare gli altri utenti e per permettere il buon funzionamento della rete.

Scrivo questi consigli in seguito ad alcune osservazioni fatte in questi anni di attività in APRS, dal lungo monitoraggio del traffico e dal chiedermi il perché delle cose. Le stazioni attive sono moltissime ormai da anni (circa 300/400 al giorno attive contemporaneamente sul territorio italiano). Osservando le configurazioni dei vari utenti mi sono reso conto che la prima causa del QRM, e quindi della scarsa efficienza del sistema, siamo noi stessi. Per rendersene conto basta ascoltare l'audio a 144.800, si sentono molti pacchetti trasmessi contemporaneamente, è una collisione continua ed il rapporto fra quanto ascoltato e quanto effettivamente è demodulato è bassissimo.

Premesso che risolvere totalmente il problema è impossibile perché è intrinseco nella filosofia di funzionamento dell'APRS, ossia l'essere tutti sulla stessa frequenza ed in modalità non connessa, adottando opportuni accorgimenti si potrebbe migliorare notevolmente la situazione.

## **Criteri di configurazione**

I principali punti su cui intervenire sono cinque:

- 1. Frequenza di invio del beacon.
- 2. Indirizzamento del beacon.
- 3. Configurazione digipeater.
- 4. Messaggistica
- 5. Varie

#### **Capitolo 1: frequenza di invio del beacon.**

Il beacon è il messaggio che contiene il nominativo di chi lo invia, la codifica dell'icona che identifica il tipo stazione, la posizione ed altre informazioni. E' quello che ci fa apparire sulla mappa degli altri utenti, se ricevuto…

Molte stazioni inviano il beacon con una frequenza troppo elevata. Questo per poca conoscenza dei criteri di funzionamento o, peggio, per "eccesso di voglia di visibilità". Facendo qualche conto risulta evidente che se si invia il beacon ogni 3 minuti e lo stesso viene ripetuto 5, 6 o più volte ed il tempo di trasmissione di un pacchetto è di circa 1 secondo, moltiplicandolo per 100 o più (numero medio di stazioni presenti in frequenza), vediamo cosa succede: UN GRAN CAOS! Teniamo presente poi che quasi tutte le stazioni inviano anche lo STATUS TEXT che è a tutti gli effetti un altro beacon, quindi il tutto è raddoppiato.

1.1 L'invio del beacon dovrebbe essere configurato secondo la tabella seguente.

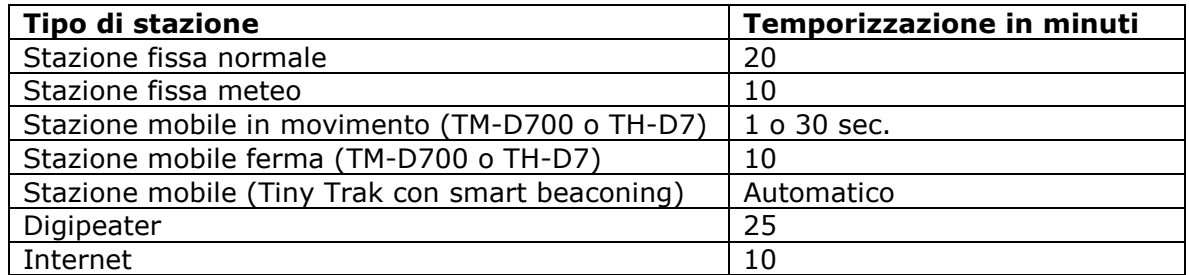

1.2 Di seguito una tabella su come impostare la temporizzazione del beacon sia in UI-View che in apparati dedicati.

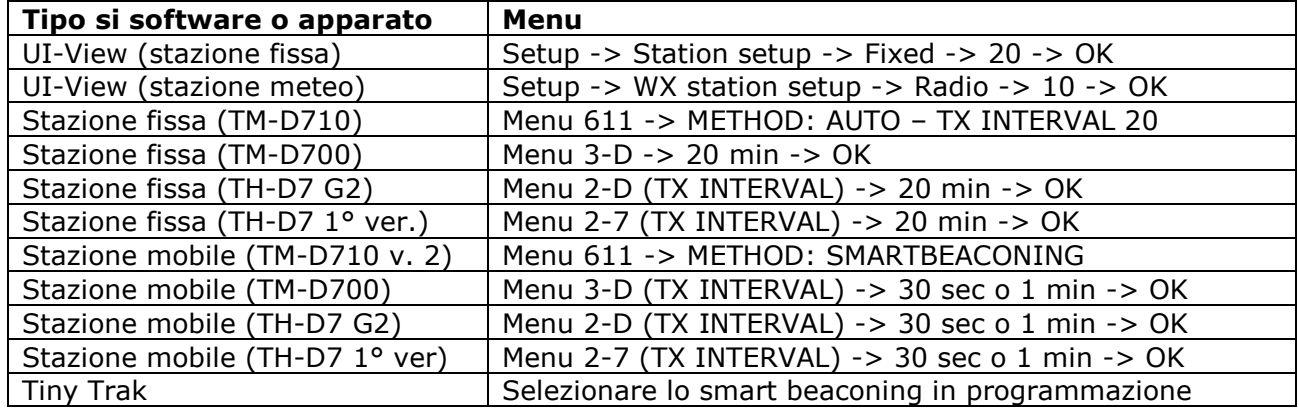

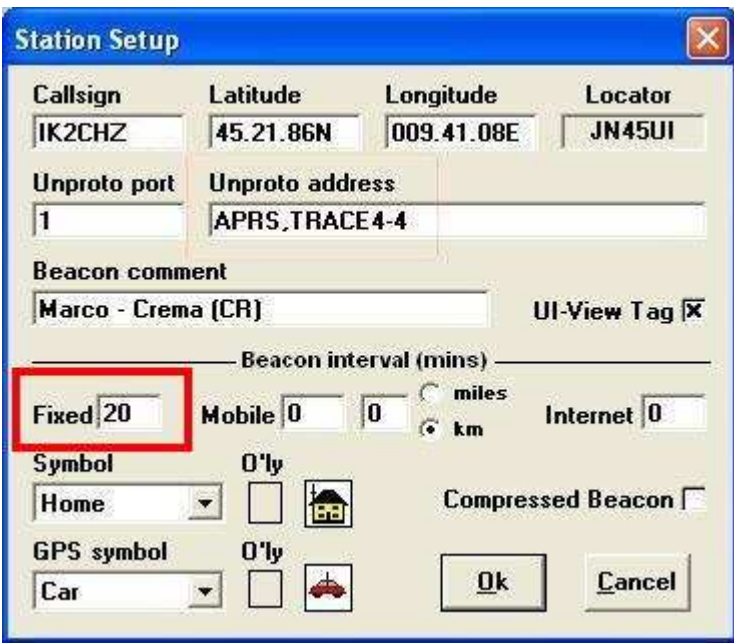

Come impostare l'intervallo del beacon in UI-View

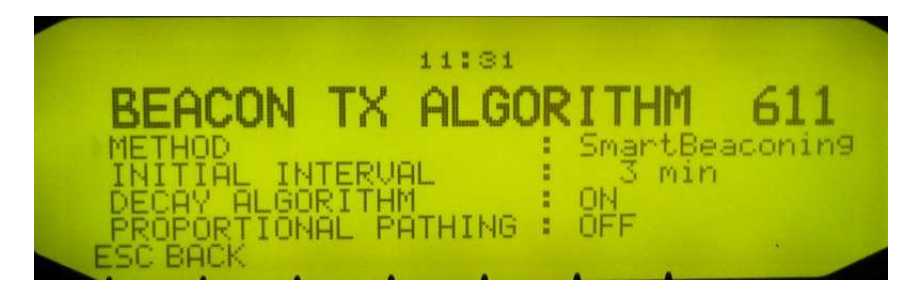

Come impostare l'intervallo del beacon sul TM-D710 (v. 2)

1.3 Un complemento al beacon è lo **Status Text**, che invia informazioni supplementari al beacon principale del tipo: la stazione più lontana ricevuta in diretta, la versione del software in uso od un testo libero a scelta. In caso di trasmissione anche dello Status Text questo deve essere impostato a non meno di 20 minuti. Di seguito la solita tabella.

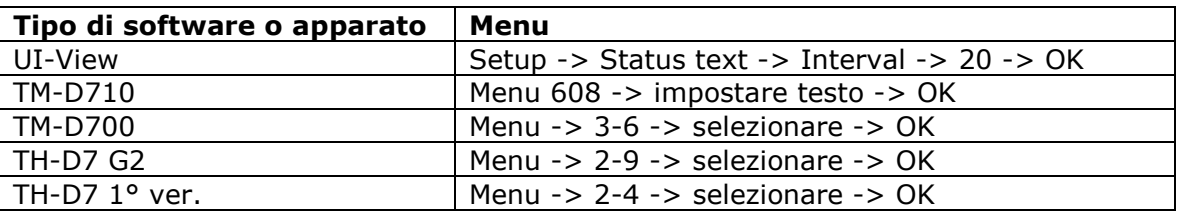

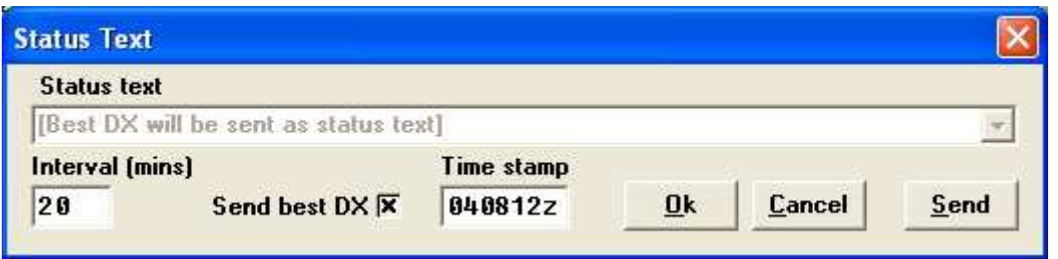

- 1.4 Una osservazione per le stazioni mobili. Purtroppo molto spesso chi usa apparti dedicati Kenwood si "dimentica" quando si ferma a lungo tempo di cambiare la temporizzazione del beacon. Questo comporta un intasamento della frequenza con dati sempre uguali. Quando ci si ferma a lungo è opportuno impostare la temporizzazione del beacon a non meno di 10 minuti.
- 1.5 Per forzare la trasmissione del beacon a tutte le stazioni presenti in frequenza (che utilizzano UI-View) si può usare il comando Action -> Query all stations o premere F11. Per forzare invece la trasmissione del beacon ad una stazione specifica che si presume possa essere presente in frequenza, si può inviargli il messaggio ?APRSP. Un altro malvezzo è il continuo invio di messaggi del tipo: "non ti vedo in mappa, fai F9", oltre ad intasare come sempre inutilmente la frequenza è più efficace inviare un ?APRSP. Questo ovviamente, specialmente il Query all station va usato con molta parsimonia.

#### **Capitolo 2: indirizzamento del beacon**

Come ha detto l'autore di UI-View Roger Barker G4IDE il digipeating non è una scienza esatta. Si tenga sempre presente che si trasmette un pacchetto digitale non indirizzato ad una stazione specifica e quindi prende una strada qualsiasi, quindi non si può sapere a priori chi lo riceverà e chi lo ripeterà.

La prima considerazione importante è la distinzione fondamentale fra le stazioni normali e quelle ripetitrici, cosiddetti DIGI, abbreviazione di digipeater, contrazione di digital repeater (ripetitore numerico).

Per stazioni normali si intendono i normali utenti operanti da sistemi presidiati la cui attività precipua è la trasmissione dei propri dati, indirizzati ad altri utenti sia in diretta che tramite la rete di digi, ed eccezionalmente la ritrasmissione di dati di altre stazioni normali.

Per digi si intendono sistemi automatici normalmente non presidiati il cui scopo principale è ritrasmettere dati ricevuti da utenti normali o da altri digi e secondariamente l'identificazione di loro stessi.

Detto questo bisogna stabilire a chi indirizzare il proprio beacon affinché venga ripetuto e quindi le informazioni possano superare la normale portata radio della nostra stazione. Ogni quanto tempo è trasmesso il beacon (temporizzazione) è stato descritto nel capitolo uno, ora vedremo "a chi" indirizzare le informazioni.

2.1 La parte più delicata per un buon funzionamento della rete APRS è l'indirizzamento del beacon. Non dimentichiamoci che utilizziamo stazioni automatiche che provvedono ad inviare il beacon in tempi e modalità stabilite dall'utente, una volta memorizzate le impostazioni continueranno a trasmettere spesso mai controllate dall'utente. Ne consegue che una pessima impostazione genera un eccesso di dati nelle rete che moltiplicati per il numero degli utenti crea il collasso totale. Come stabilire a chi si indirizza il proprio beacon affinché venga ripetuto e quindi vada oltre la portata della propria radio? Prima di tutto è necessario distinguere la tipologia di stazione in funzione della propria copertura radio, in pratica la grossa distinzione è fra stazioni fisse e mobili/portatili. E' chiaro che una stazione fissa ha una portata radio maggiore di una mobile/portatile, di conseguenza una stazione fissa può raggiungere più facilmente un digi lontano affinché i propri dati vengano ripetuti. Per contro una stazione mobile/portatile ha minor copertura radio e quindi necessita di "qualcuno" più vicino che possa raccogliere i suoi dati e ritrasmetterli ai digi più lontani. Per questo motivo è consigliabile utilizzare due indirizzamenti diversi del beacon.

2.2 La filosofia di funzionamento dei digi APRS è a "LIVELLI", che sono semplificati nella tabella seguente.

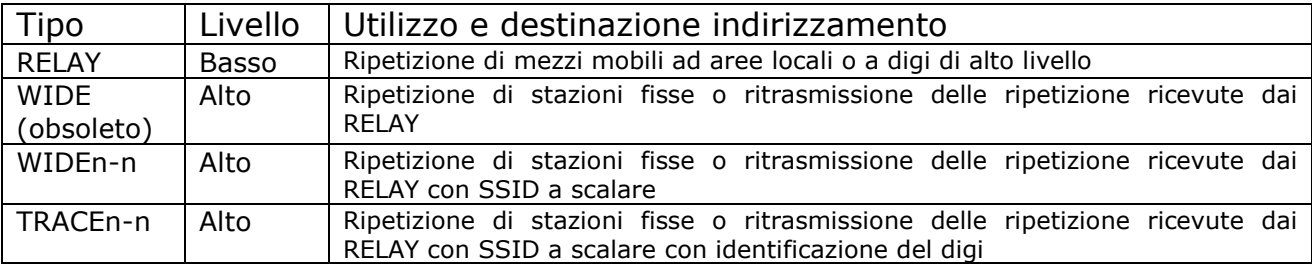

Nota: per n si intende un numero compreso fra 0 e 15 (es. TRACE4-4).

- 2.3 Una breve ma necessaria spiegazione sul funzionamento del SSID a scalare. Ogni qualvolta un pacchetto indirizzato ad un digi con SSID a scalare (WIDEn-n o TRACEn-n) viene ripetuto, l'ultimo numero viene scalato di una unità. Ad esempio un beacon indirizzato a TRACE3-3 dopo la prima ripetizione diventerà TRACE3-2, poi TRACE3-1 e quando diverrà TRACE3 (non esiste 3-0) non sarà più ripetuto.
- 2.4 Molte discussioni e differenti punti di vista sono stati espressi in questi anni sull'indirizzamento del beacon. Sostanzialmente si tratta di adottare l'indirizzamento a WIDEn-n o TRACEn-n. I sostenitori della tesi del WIDEn-n adducono come vantaggio la minor lunghezza del pacchetto con tutti i vantaggi facilmente immaginabili, ma questo è l'unico punto a favore del WIDEn-n. Il TRACEn-n introduce ad ogni ripetizione il nominativo del digi che ha ripetuto l'informazione e quindi tutto il pacchetto si allunga.
	- 2.4.1 **WIDEn-n**. Pro: pacchetto più corto.
	- 2.4.2 Contro: non si vede il path del pacchetto e quindi non si sa quale digi lo hanno ripetuto. Con questo sistema non si può stabilire quale digi usare per inviare un messaggio ad una stazione che non si riceve in diretta.
	- 2.4.3 Contro: non si sa quali digi funzionano e quali no.
	- 2.4.4 Contro: se una stazione non autorizzata si attiva come digi ad ampia copertura non si vede.
	- 2.4.5 Contro: non si possono identificare doppie ripetizione in zone al alto numero di digi.
	- 2.4.6 Contro: non si vedono interessanti fenomeni di propagazione del segnale.
	- 2.4.7 Contro: quando si trasmette la conferma di ricezione di un pacchetto (ack) non sapendo da quali digi e' stato ricevuto il messaggio ritrasmette l'ack a digi generici WIDEn-n coinvolgendo quindi una gran quantità di digi che interessano l'area di pertinenza.
- 2.4.8 **TRACEn-n**. Contro: pacchetto più lungo, anche se con gli accorgimenti descritti in seguito si può contenere la lunghezza.
- 2.4.9 Pro: si vede il path del pacchetto e quindi si vede quali digi lo hanno ripetuto. Importante per stabilire quale digi usare per inviare un messaggio ad una stazione che non si riceve in diretta.
- 2.4.10 Pro: si vede quali digi funzionano e quali no.
- 2.4.11 Pro: se una stazione non autorizzata si attiva come digi ad ampia copertura si vede.
- 2.4.12 Pro: si vedono eventuali doppie ripetizioni.
- 2.4.13 Pro: si vedono i fenomeni di propagazione.
- 2.4.14 Pro: quando si trasmette la conferma di ricezione di un pacchetto (ack) percorre in senso contrario la strada "tracciata" dal proprio beacon senza interessare tutti gli altri digipeaters come farebbe il WIDEn-n.
- 2.4.15 Pro: in un contesto come quello italiano dove è diffusa la pessima abitudine da parte di alcuni utenti APRS di attivare e disattivare la propria stazione come digi, l'utilizzo del TRACEn-n permetterebbe un miglior controllo della situazione.
- 2.5 Dopo molte osservazioni fatte, credo che un buon compromesso fra un pacchetto non eccessivamente lungo e tutti i vantaggi dell'utilizzo del TRACEn-n sia l'adottare un TRACE con poche ripetizioni, con un massimo di 4 ripetizioni. Ribadisco che l'obbiettivo dell'APRS è quello di una buona copertura e affidabilità delle informazioni trasmesse in grandi aree locali, non fare DX (vedi introduzione). Un indirizzamento eccessivamente lungo dei pacchetti (superiore a 3 o 4 ripetizioni) non aumenta la distanza coperta. E' risaputo ed è una regola basilare dell'informatica, che più il pacchetto diventa lungo e più diventa corruttibile e quindi non arriva a destinazione integro. Quando si trasmette un pacchetto indirizzato a più ripetizioni si ha un ottima probabilità di essere ritrasmessi una prima volta, una buona probabilità di essere ritrasmessi una seconda volta, una discreta probabilità di essere ritrasmessi una terza volta e così via fino a quando è praticamente impossibile che siano ripetuti tutti gli n salti che sono stati impostati come Unproto Address. Più il pacchetto si allunga più aumenta il tempo di trasmissione, più aumenta la probabilità che venga corrotto perché altre stazioni nello stesso momento abbiano trasmesso. Inoltre si innesca un altro problema. Nell'invio dei messaggi se non si specifica quale digi utilizzare o di tenerli in ambito della propria portata radio (si veda paragrafo 4.3), il software UI-View utilizza quello che è stato impostato nell'Unproto Address. Ne consegue che se è stato impostato un eccessivo numero di ripetizioni i messaggi indirizzati ad un utente vicino e raggiungibile in diretta o con uno o due digi, vengono rimbalzati da molti digi creando una mole di traffico inutile, dannoso e assolutamente evitabile. Questo pessimo comportamento è la causa principale del cattivo funzionamento delle rete APRS. A sostegno di questo concetto ci sono molti altri esperti di APRS ben più autorevoli del sottoscritto. Prima di tutto il suo inventore Bob Bruninga che suggerisce un

indirizzamento non superiore a 3 ripetizioni. A dimostrazione di questo la Kenwood l'ha interpellato per il TM-D710 che usa di default 3 ripetizioni. Secondo. L'ottimo sito di APRS "live" http://aprs.fi indica come "good path" le stazioni che indirizzano 3 o meno ripetizioni e "bad path" chi utilizza più di 4 ripetizioni motivando con le stesse mie argomentazioni. Infine ho saputo che l'Associazione Radioamatori della Danimarca indica come TRACE4-4 l'unproto address da utilizzare. E certamente non l'abbiamo concordato.

#### **2.6 In considerazione di quanto sopra ecco la tabella di configurazione di indirizzamento del beacon:**

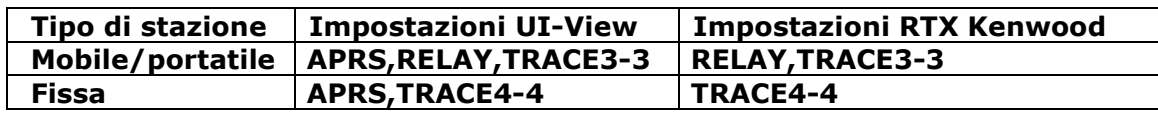

- **2.7 E' importantissimo che le stazioni fisse non indirizzino il proprio beacon a RELAY, questo dev'essere lasciato come punto di accesso alle stazioni mobili/portatili/QRP che hanno meno copertura radio e quindi necessitano di un punto intermedio per l'accesso ai digi ad ampia copertura.**
- **2.8 E' ancora più da evitare l'invio del beacon a path multipli tipo RELAY,WIDE7-7,TRACE7-7. In questo modo le ripetizioni sono eccessive (nell'esempio 1+7+7=15). Così facendo si genera una quantità di ripetizioni tali da occupare eccessivamente la frequenza ottenendo come risultato di lasciare meno spazio alle altre stazioni.**
- 2.9 Di seguito la tabella su dove andare a mettere le precedenti impostazioni:

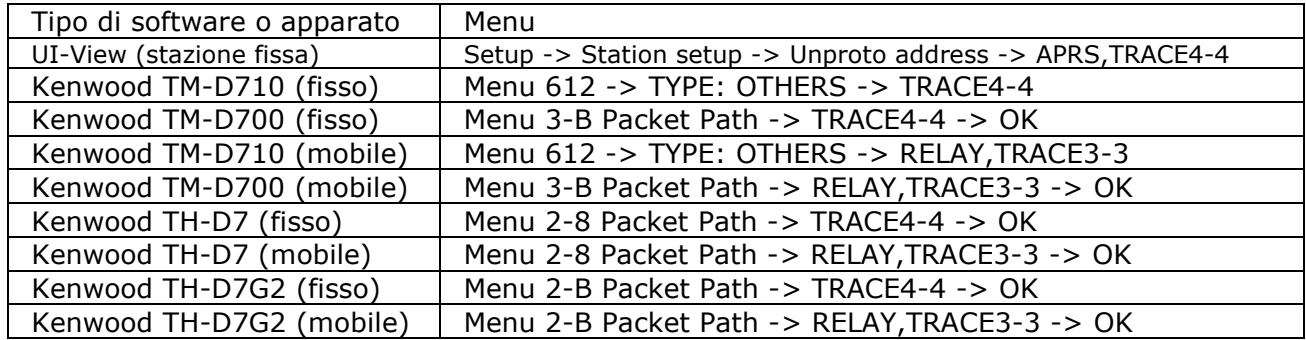

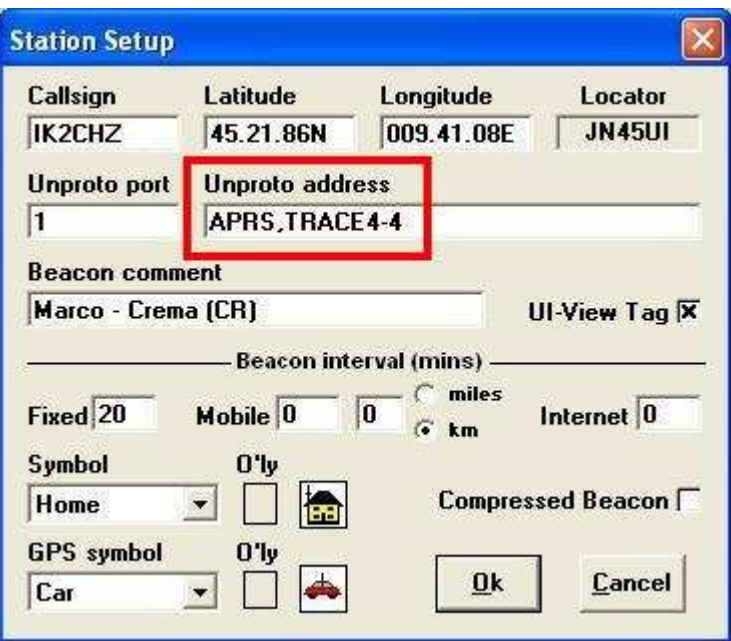

Come impostare l'indirizzamento dei pacchetti in UI-View

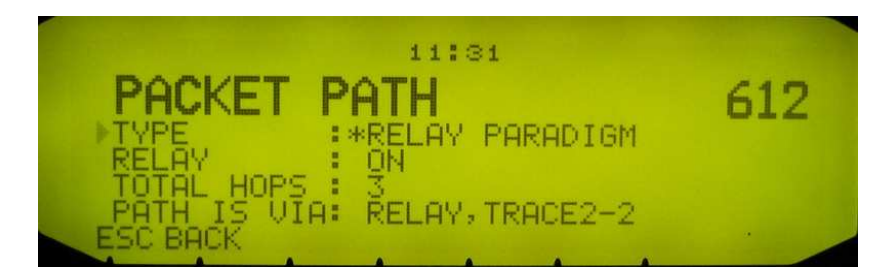

Come impostare l'indirizzamento dei pacchetti sul TM-D710

#### **Capitolo 3: caratteristiche del digipeater**

La catena dei digi è la struttura portante della rete APRS. Questi permettono ad un segnale anche minimo di coprire vaste aree locali. E' evidente che le strategie da adottare per i digi devono essere accurate per fare in modo che tutto funzioni a dovere. La prima considerazione importante da fare è che i ripetitori digitali APRS si differenziano dai normali ripetitori analogici in fonia per diversi aspetti. Prima di tutto i digi APRS sono tutti non solo sulla stessa banda dei 2 metri, ma addirittura sulla stessa frequenza di 144.800 MHz a differenza dei ripetitori analogici fonia che vanno dai 29 MHz fino ai GHz. Inoltre i ripetitori analogici hanno toni sub-audio diversi che consentono un accesso selettivo mentre in APRS in linea di massima non possiamo stabilire a priori quale digi ripeterà il nostro segnale. Per questi motivi ed altri necessitano di una struttura di coordinamento più organizzata in modo da ottimizzare il loro funzionamento.

Le caratteristiche a cui dovrebbe rispondere un digi APRS sono:

- 1. Ottima copertura radio
- 2. Presenza in aria costante
- 3. Affidabilità
- 4. Non vicinanza con altri digi
- 5. Ubicazione in aree ad alta densità di utenti o in altura
- 6. Possibilità di controllo da remoto e SysOp attento
- 7. Coordinamento
- 3.1 Copertura radio. E' abbastanza evidente il significato, questa caratteristica e' comune a qualsiasi tipo di ripetitore. Il fatto di essere in posizione strategica e quindi con buona copertura radio garantisce una buona diffusione del segnale.
- 3.2 Presenza costante in frequenza. Purtroppo molto spesso si assiste all'attivazione di digi che dopo breve tempo spariscono. Questo per prove improvvisate o altri motivi. Questo comporta disfunzioni nella rete specialmente per quanto riguarda la pianificazione di altri digi.
- 3.3 Affidabilità. Il criterio generale per l'approccio alla gestione di un ripetitore radioamatoriale dovrebbe essere di tipo professionale e cioè l'impianto deve essere realizzato con la massima cura tenendo presente che spesso si tratta di installazioni non presidiate e difficili da raggiungere. Un impianto eseguito con criteri professionali significa affidabilità nel tempo.
- 3.4 Vicinanza con altri digi. Da evitare assolutamente l'installazione di digi in prossimità di altri. Digi vicini oltre ad essere inutili e dannosi, accorciano la distanza che un pacchetto APRS può percorrere in quanto scalano l'SSID in poca distanza (vedi punto 2.3).
- 3.5 Ubicazione. E' evidente che la scelta su dove installare un digi deve essere fatta anche in base alla quantità di utenti da servire e di

conseguenza la locazione dovrebbe essere scelta in base all'area più vasta possibile che il digi dovrebbe servire.

- 3.6 Come al punto 3.3 ho accennato a criteri di professionalità nell'installazione, sarebbe auspicabile che il digi possa essere attivato e configurato da remoto in modo da poter variare la configurazione in qualsiasi momento. Inoltre la scelta del sysop (SYStem OPerator, colui che si occupa del funzionamento) dovrebbe essere fatta in base alle competenze, alla disponibilità e alla reperibilità del sysop. Sembra banale ma troppo spesso ci sono digi che sono installati, dimenticati e non si sa più chi e come li gestisce. Utile anche mettere nel beacon del digi il nome del SysOp in modo che chiunque possa avere un riferimento per segnalare eventuali problemi o malfunzionamenti.
- 3.7 Coordinamento. E' il punto più importante. La rete digi deve essere coordinata e organizzata. Un coordinatore nazionale dovrebbe tenere l'elenco dei digi, la loro ubicazione, l'area di copertura, i SysOp responsabili. Questo per ottimizzare la loro copertura. Sarebbe opportuno sfoltire dove ce ne sono troppi e metterne dove mancano.
- 3.8 **Una stazione normale non si deve assolutamente configurare come digi. Anche per fare delle prove. Questo per evitare tutti i problemi descritti in questo capitolo. Accertarsi quindi che nel menù di UI-View -> Setup –> Digipeater Setup non ci sia spuntata la casella Enable Digi. Non c'è nessuna sperimentazione nel configurare la propria stazione come digi ad alto livello. Non vedo quale sia la sperimentazione nello spuntare la casella "enable digi" e vedere che si è diventati un digi, è logico che funziona! L'unico effetto che si ottiene è quello di creare ulteriore caos a quello già esistente.**

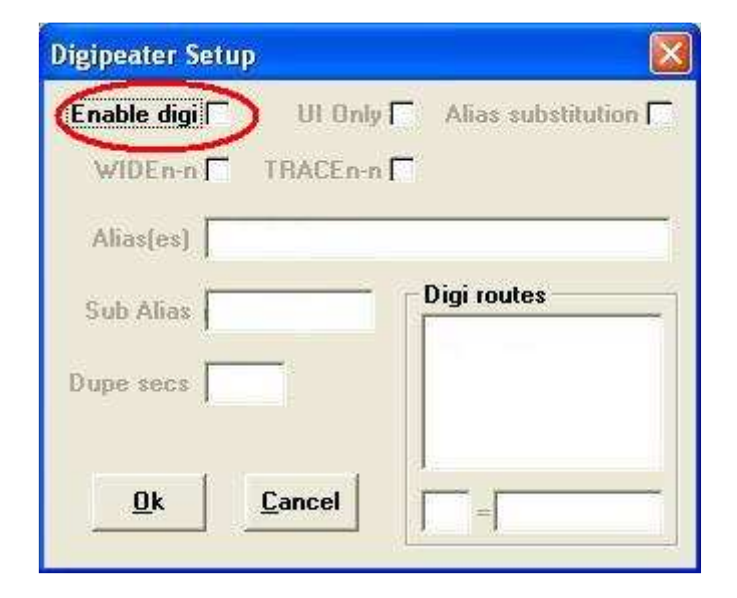

3.9 **Ci sono però delle eccezioni che riguardano alcune stazioni normali configurate come digi RELAY. Chi ritiene di essere in una posizione strategica, buona copertura radio, sufficientemente lontano da digi ad alto livello e da altri eventuali digi Relay, chi ha una presenza costante in frequenza, chi abita in centri urbani medio/grandi dove è difficile per i mezzi mobili/portatili accedere ai digi ad alto livello, si può configurare come digi RELAY. Questo subordinato ai criteri di cui sopra, con l'identificazione del proprio digi (Setup -> Digipeater setup -> Alias substitution, proprio nominativo nel sub alias e impostare come sub aliases RELAY,PROPRIO\_NOMINATIVO.**

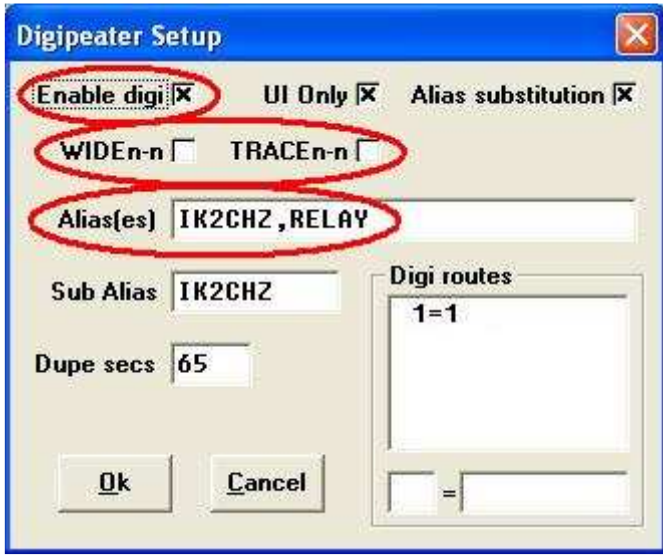

I messaggi in APRS sono uno strumento molto valido ma se usati male sono una delle principali cause dell'aumento sconsiderato e inutile del traffico in rete. Di seguito alcune norme di comportamento che si dovrebbero osservare per un utilizzo corretto.

- 4.1 Non dimentichiamoci che siamo Radioamatori e quindi il contenuto delle conversazioni deve essere conforme al codice di regolamentazione delle comunicazioni radioamatoriali. I messaggi in APRS non devono essere una "chat" o peggio. Purtroppo si assiste già al penoso spettacolo dei ripetitori in fonia, qui non solo si rischia che il contenuto raggiunga tutto il mondo grazie ai server RF/internet ma rimane tutto scritto e memorizzato.
- 4.2 Limitare le conversazioni allo stretto necessario che non giustifichi l'uso della fonia. Utilizzare la scrittura minuscola, il tutto maiuscolo equivale ad alzare il tono della voce e non sta bene.
- 4.3 **Prestare la massima attenzione al campo digi della finestra messaggi. Sull'argomento anni fa avevo già sottoposto il problema a Roger G4IDE ma purtroppo la malattia l'ha portato via prima che potesse modificare UI-View. Il fatto è questo: se non si specifica niente nel campo digi della finestra messaggi di UI-View il programma trasmette il messaggio utilizzando come path ciò che è stato impostato nell'unproto address (vedi punto 2.6). Quindi se trasmettiamo un messaggio alla stazione a pochi Km di distanza senza specificare niente del campo digi in effetti il nostro messaggio percorrerà tutta la rete digi e sarà visibile per una vasta area in RF e per tutto il mondo tramite internet. Cosa mettere allora nel campo digi? Prima di tutto se il destinatario dei messaggi è ricevuto in diretta (lo si vede nei dettagli della stazione nella finestra effective digi path che è vuota) nel campo digi della finestra messaggi dovrà essere scritto qualcosa che non sia un nome di un digi o un indirizzamento per i digi. Si potrebbe scrivere LCL, oppure 1, oppure LOCALE, oppure PIPPO eccetera; insomma qualsiasi cosa purché non venga lasciato il campo vuoto. Se invece la stazione destinataria del messaggio è ricevuta tramite la ripetizione di uno o più digi si digita il o i digi con cui è stata ricevuta nel campo digi della finestra messaggi. Da questo si capisce immediatamente la grande differenze fra WIDEn-n e TRACEn-n, col primo non sapremmo mai da quale digi abbiamo ricevuto una stazione con TRACEn-n si! Tutto questo vale solo per UI-View ovviamente. Per gli apparati dedicati Kenwood non è possibile.**

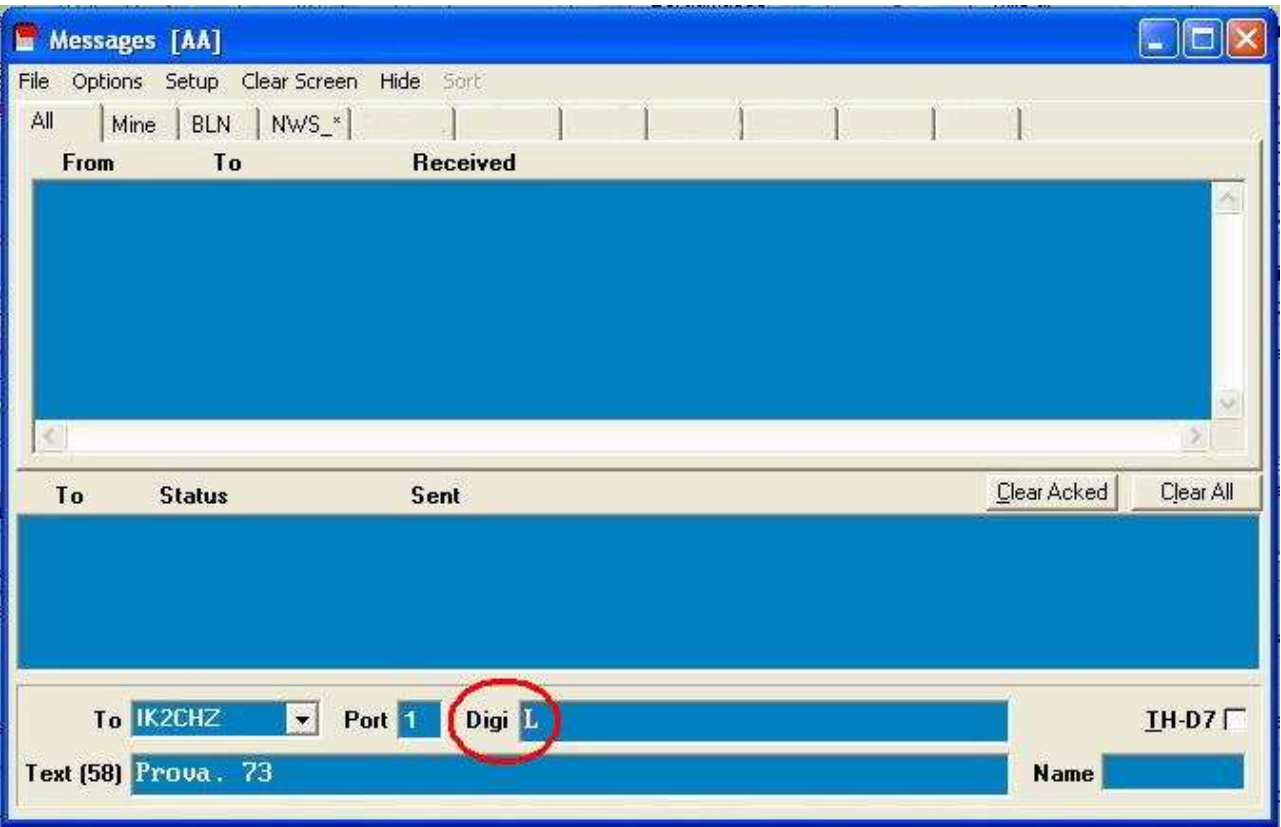

Esempio della finestra messaggi per un utilizzo in ambito locale**.**

## **Capitolo 5: varie**

Qui di seguito saranno elencati comportamenti vari che possono risultare dannosi per il buon funzionamento del sistema APRS.

**Emergenze**. Il trasmettere un segnale di emergenza senza che corrisponda al vero non solo è un comportamento irresponsabile a prescindere dall'APRS, ma attiva nei ricetrasmettitori dedicati Kenwood l'allarme emergenza che consiste nella scritta "EMERGENCY!" a tutto schermo e nell'emissione di segnali acustici. Questo è assolutamente da evitare, anche solo per fare delle prove.

**Nominativi**. Sembra assurdo ma mi trovo nella necessità di ricordare che ogni Radioamatore è in possesso di un nominativo radio rilasciato dal Ministero ed è quello che va usato. Identificativi come "CER", ""ARIRE"; "PROCIV", ed altri di questo genere sono **FUORILEGGE!**

**Oggetti**. Cosa sono ? Sono indicazioni virtuali che una stazione trasmette per segnalare qualcosa di rilevante e degno di importanza agli altri. Non sono stazioni vere. Si riconoscono perché il fondo della casella è azzurro. Qui si è visto di tutto e di più. Dalla fiera paesana al ristorante dell'amico passando per l'oggetto di se stessi posizionato nella stessa posizione della stazione. Sono assolutamente inutili!. La segnalazione di una sezione ARI può essere utile ma interessa solo localmente, quindi è da trasmettere solo in ambito locale senza interessare la rete di digi per la ripetizione. Per la segnalazione dei ripetitori sarebbe meglio creare degli overlays che la stazione interessata alla visualizzazione dei ripetitori si carica in loco senza trasmetterli in aria. Attenzione anche agli oggetti che indicano condizioni meteo. La segnalazione di un evento meteo particolare va bene ma deve essere fatta con attenzione e non dimenticata in trasmissione per ore o giorni anche quando l'evento è passato ma soprattutto la fonte delle informazioni deve essere sicura. Ad esempio una buona fonte di informazioni meteo potrebbero essere i Volmet aeronautici (Milano su 126.6 MHz).

**Icone**. L'icona è il primo colpo d'occhio che si ha su una stazione, la sua scelta deve rappresentare la caratteristica delle stazione e quindi corrispondere alla realtà. La classica casetta gialla per le stazioni normali va bene, se si è attivi anche in HF in APRS quella verde.

**SSID**. L'SSID (**S**tation **S**upplementary **ID**entification) agli albori dell'APRS serviva ai primi programmi per APRS in DOS per assegnare l'icona alla stazione, ora non è più così ma gli SSID tornano utili per identificare alcune tipologie particolari di stazione o per distinguere stazioni diverse di uno stesso nominativo.

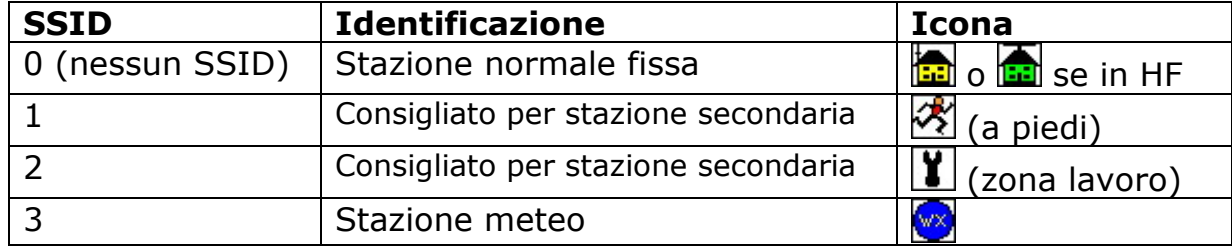

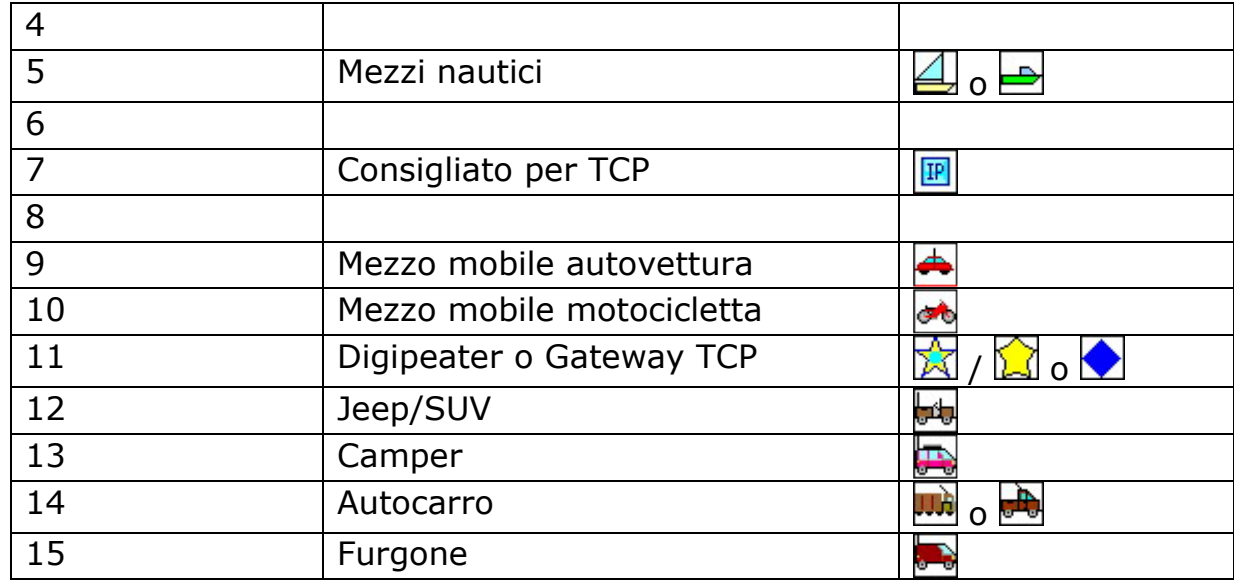

**Beacon Comment**. Il Beacon Comment è una informazione trasmessa assieme al beacon il cui contenuto è un testo di campo libero. Per inserire le informazione del Beacon Comment bisogna selezionare il menu Setup poi Station Setup e scrivere i dati nella casella Beacon Comment. Cosa è utile e cosa no. E' utile scriverci il proprio nome e il QTH. E' utile inserire anche la propria e-mail o la frequenza su cui si è QRV in fonia per indicare metodi per essere contattati alternativi all'APRS. Cosa non è utile. E' assolutamente inutile scriverci il nominativo in quanto è già trasmesso automaticamente e sarebbe quindi una informazione doppia. Il nominativo si vede già nell'icona. Evitare caratteri inutili come punti, asterischi e lineette a gogò. Oltre a trasmettere dati assolutamente inutili che contribuiscono solo ad allungare i pacchetti, i TH-D7 ed i TM-D700 non visualizzerebbero l'informazione in quanto hanno una capacità limitata del display a rispettivamente 25 e 28 caratteri perciò se iniziamo il Beacon Comment con una serie di asterischi chi riceve con tali apparati vede solo quelli e non l'informazione utile. Ribadisco di scrivere minuscolo, il maiuscolo significa alzare il tono della voce e questo non è bello.

**Gateway Internet/RF**. Molto bene ovviamente prendere i dati radio per immetterli nella rete internet ma attenzione al contrario, se non si attivano i dovuti filtri si rischia di immettere nella rete RF un'eccessiva quantità di dati. Con la diffusione sempre più capillare dell'accesso ad internet in condizioni di portabilità (computer portatili e pocket pc), il poter accedere ad un server locale per vedere ed interagire col traffico APRS locale è diventato uno strumento fenomenale per l'APRS.

**Bollettini**. Un altro ottimo strumento di diffusione di massa di notizie usato spesso male. I bollettini servono a comunicare a tutti gli utenti avvenimenti importanti che richiedono attenzione. Le situazioni di routine possono essere segnalate nel Beacon Comment o nello Status Text.

**Esercitazioni di Protezione Civile e manifestazioni.** L'APRS trova il suo ambiente di applicazione naturale nelle esercitazioni di Protezione Civile e nelle manifestazioni a cui i radioamatori partecipano. Non solo per gli aspetti tecnici ma anche per l'ottimo impatto visivo e di immediata comprensione anche ai non addetti ai lavori. Purtroppo è sempre molto frequente vedere sulla rete internazionale APRS (144.800 MHz) la presenza di questo tipo di attività che crea molti problemi al traffico normale. E' fortemente consigliato che in occasione di questo tipo di attività la frequenza di utilizzo non sia quella normalmente usata (144.800) ma sia una frequenza packet in VHF o UHF in accordo col band plan. I motivi sono due. Primo. In occasione di esercitazioni di Protezione Civile o eventi sportivi si ha la necessità di trasmettere una grande quantità di dati ed i mezzi mobili di aggiornare frequentemente la loro posizione, ne consegue che si riversa sulla 144.800 una enorme quantità di dati che a tutti gli altri utenti non interessa e intasa inutilmente la frequenza. Secondo. Nelle suddette occasioni non interessa il traffico degli utenti della rete normale e quindi le stazioni interessate alla esercitazione o alla manifestazione si vedrebbero arrivare una gran quantità di traffico che oltre ad essere inutile, metterebbe in difficoltà il traffico veramente necessario.

## **Conclusioni**

Questi sono esempi della validità e della potenzialità dell'APRS. Concludo affermando che tutto questo non è la soluzione magica a tutti i problemi della rete APRS, sono semplici osservazioni fatte da chi è in continua attività dal dicembre 1999, ha raccolto i pareri di chi è attivo e fattivo in APRS da tempo e ha passato tanto tempo in monitor.

Se qualcuno ha dei consigli o correzioni da apportare sarò felice di integrarle in questo scritto che ha come unico obiettivo quello di far funzionare al meglio la rete APRS.

L'APRS ha delle potenzialità incredibili, specialmente nelle applicazioni della Protezioni Civile. Molte di queste potenzialità non sono state descritte qui per semplicità, purtroppo spesso è usato male per non conoscenza delle regole, o peggio, per spregio. Inoltre è accessibile a chiunque anche con pochi mezzi, quasi tutti hanno in casa un computer ed una RTX FM in 2 metri.

L'APRS è una tecnologia dalle grandi applicazioni se usato adeguatamente, non facciamolo diventare un giochino stupido!

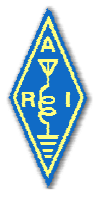

**73, Marco IK2CHZ – K2CHZ** 

**45.21.86N 9.21.08E** 

Hocchambelh'